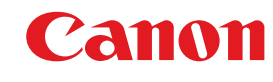

**imagePRESS Serveur J100** Production numérique Noir et blanc La puissance au service de la production noir et blanc

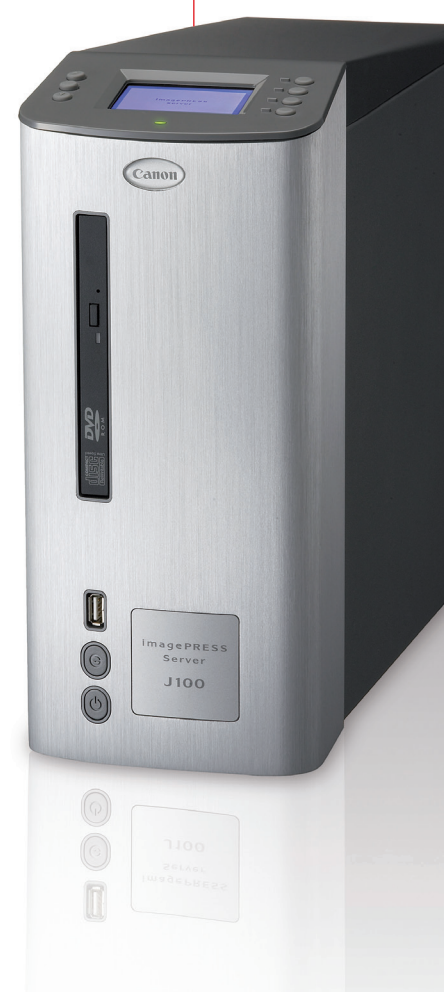

**Conçu pour répondre aux besoins de production soutenus en environnements d'impression professionnels, le serveur imagePRESS J100 offre des performances sans précédent et dispose de la souplesse nécessaire pour s'intégrer au workflow existant et évoluer avec votre activité.**

**Compatible avec : • imagePRESS 1135, 1125, 1110**

**Logiciels en option : • EFI Compose**

**• EFI Impose**

**Des options puissantes pour accompagner votre développement.**

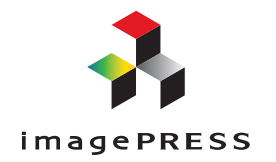

## Caractéristiques de l'**imagePRESS Serveur J100**

### **imagePRESS 1135 / imagePRESS 1125 / imagePRESS 1110 supportés**

## **MATÉRIEL**

Plate-forme Fiery **SP30**<br>Version du système Fiery System 8 version 2<br>Système d'exploitation MS Windows XPe<br>de base (Napiciel System 1.0 Project<br>
Moteur d'impression<br>
Processeur Moteur d'impression ImagePRESS 1135, 1125, 1110 Processeur Intel Pentium double cœur 2.13 GHz Mémoire RAM 1 G0 Disque dur 160 Go pour les données, Périphérique de lecture DVD/CD Stockage amovible

**SERVEUR<br>Sauveg**arde et restauration des paramètres système<br>Mise à niveau du système v2<br>Vérification des mises à niveau du produit<br>USB Media Serve v2<br>Conversion de document MS Office<br>Copytage des informations sensibles<br>Rie

**Page Description Languages PostScript 3**<br> **Support** d'impression par téléchargement de PDF v1.7<br>
5136 polices PS Adobe installées<br>
Support des polices PS<br>
Tiff v6<br>
Support du PDF/X<br>
Support du PDF/X<br>
Utilisation d'objets PDF X (via les propriétés d 80 polices PCL extensibles installées (Agfa, remplace Bitstream) (Option) Permutation automatique PCL/PostScript Technologie Smart RIP

◈

**Données variables<br>
Support de formats VDP<br>
Freeform v1 et v2.1<br>
Compatibilité PPML v1.5 et 2.2 (option)<br>
Compatibilité Creo VPS (Option)<br>
Enregistrement et spécification du niveau de finition<br>
dans le flux de données** PPML (Option) Freeform v1 et v2.1 Compatibilité Creo VPS (Option) Gestion du jobticket sur un document personnalisé Impression de plage d'enregistrement VDP Réglage de plages d'enregistrement Antémémoire VDP

**GESTIONNAIRE DE RESSOURCES VDP (impression de données variables)** Détection d'objet global PPML (Option) Creo VPS (Option) Freeform v1 et v2.1

## **FONCTIONNALITÉS DE GESTION DE TRAVAUX** Collationnement électronique Impression en ordre normal (1-N) Impression en ordre inversé (N-1) File dattente d'impression pour travaux multiples Attente-Ripping-impression simultanés Ripping 1 impression 2 Ripping lors de l'impression Reclassement des travaux conservés

Imprimer suivant Traiter suivant Impersion prioritaire<br>
Impersion planifiée<br>
Interruption en cas d'incompatibilité v2<br>
Anchivage (via CWS)<br>
Vers un périphérique USB<br>
Vers Interpretience<br>
Vers Interventience<br>
Vers Interventience<br>
Prioritaire<br>
Prioritaire<br> Suppression sécurisée ...................<br>vort du serveur d'impression Microsoft

Pointer et imprimer à partir du serveur d'impression

Impression à partir du pilote Fiery<br>
Terminal Sever<br>
Terminal Sever<br>
Cestion des médias d'impression mixtes (Y compris en VDP)<br>
Interculaires à onglet<br>
Insterion d'intercalaires<br>
Éjection de 1<sup>4m</sup> et 4<sup>c</sup> de couverture<br>
Ce **Fonctions traitement d'image**

Paramètres d'image Luminosité Lissage d'image Qualité d'image Qualité du texte et des graphiques Tramage personnalisé du noir

**GESTION DE RESEAU<br>Changement automatique de protocole<br>Changement automatique de port<br>Support de Remote Desktop - validé par LCD** NDPS Compatibilité Netware (IPP, NDPS) v6.5 Certification YES de Novell Capacité WebJet Admin Support IP Sec Support in sec<br>Support de SSL (IPP/LDAP/HTTP/POP/SMTP sur SSL). Gestion de certificats Support IPv6 SMB AppleTalk TCP/IP IP statique IP automatique DHCP BOOTP<br>Pointer et imprimer (pour MS) Pointer et imprimer (pour MS) Support de Bonjour (précédemment appelé Rendezvous) Compatible avec MacOS OS 10.4+ SNMP Sécurité SNMP v3 MIB d'imprimante standard Nom de communauté SNMP configurable Sélecteur d'activation/désactivation de SNMP Port 9100 (avec BiDi) IPP Client de messagerie Impression via e-mail (PS/PDF) Conversion automatique de document MS Office Protocole network time

EFI SDK v1.0 Support du 802.1x Filtrage par adresse MAC Filtrage IP Blocage de port (filtrage) Configuration email

**Fiery Scan** Outils utilisateur Fiery Scan Fiery Remote Scan (plugiciel et application) LCD WebScan Signal de début de numérisation Modification (si possible) d'image d'origine Fiery Numérisation à partir du chargeur

# Destination de numérisation<br>
Numérisation vers boîte aux lettres<br>
Numérisation vers fie d'attente (pour<br>
utilisation avec édition/fusion de travaux)<br>
Numérisation vers courriel<br>
Numérisation vers fax Internet<br>
Numérisation Numérisation vers lecteur de disque dur local Fiery Bridge v1.0 Récupération de numérisations

Via un plugiciel et une application TWAIN

◈

WEBTOOLS<br>
Support d'Internet Explorer v7.0X<br>
Support de Firefox v2.0X<br>
Support de Sirari v1.2X<br>
État<br>
Installer / configurer<br>
État<br>
Fast<br>
Cestion d'autheritication utilisateur<br>
Cestion d'autheritication<br>
Chemin de recherch

Numensation<br>MyDocs<br>Support de boîtes aux lettres

**COMMAND WORKSTATION POUR MAC<br>CHÉChargable à partir de WebTools<br>Sécurité (ouverture de session d'administrateur,<br>d'opérateur, d'invité)<br>Propriétés de travaux<br>Propriétés de travaux<br>Aperçu de travaux<br>Aperçu de travaui<br>Recher** 

### **Command WorkStation pour PC** lisant actuellement

CWS v3.X ses<br>É (ouverture de session d'administrateur, d'opérateur d'invité) Lancement d'outils supplémentaires<br>Option EFI Impose (en option)<br>Option EFI Compose (en option)<br>Propriétés de travaux v1.1<br>Supports mixtes (propriétés de travail par page ou plage) Fusion de travaux Fonction de mise en cahie Aperçu de plusieurs travaux Équilibrage de charge (manuel) pour travaux PS/PDF Recherche de fichier par attributs généraux et avancés Vue de plusieurs Fiery Menu d'aide interactif Améliorations d'effacement serveur Téléchargement Support d'installation à distance (WebTools 3) Journal de travaux amélioré Installation d'imprimantes virtuelles Quick Doc Merge (fusion rapide de documents) Catalogue papier

### **PILOTE EFI V3.2**

Interface utilisateur à onglets Accessibilité (Voir caractéristiques techniques pour les détails) Compatible avec Win 2000/2003/XP<br>Compatible avec Vista et Win XP 32<br>Support d'authentification utilisateur<br>Supports mixtes (propriétés de travail par page ou plage)<br>Job Monitor (état des travaux envoyés par l'utilisateur)<br> Filigranes Décalage d'image Impression décallée sur intercalaires Modèles de travaux Infobulles d'aide

### **HOT FOLDERS ET IMPRIMANTES VIRTUELLES EFI**

Hot Folders EFI Postscript Fichiers PS, EPS PDF vers filtre PostScript Imposition de Hot Folders (en utilisant EFI Impose) (en option) Surclassement de PPD (adapté à l'imprimante disponible) Support de filtres<br>Nouveau Job Properties V3<br>Vers les files directes/d'impression/d'attente<br>Filtres Microsoft Office pour Hot Folders<br>Excel, PowerPoint, Publisher, Word<br>Imprimantes virtuelles<br>Support du protocole LPR<br>Suppo Capacité d'impression de progiciel de gestion intégrée/SAP ... ..<br>In imprimante virtuelle (en utilisant l'option EFII Impose) (En option) Surclassement de PPD (adapté à l'imprimante disponible) Surclassement de PPD (configurable)

**Localisation** Traduction du logiciel et du système d'exploitation EFIGS - anglais, français, italien, allemand, espagnol Japonais

## **OPTIONS MATÉRIELLES ET LOGICIELLES SUPPORTÉES** Kit station de commande (souris, clavier, moniteur LCD) Mobilier kit station de commande (conception industrielle, incluant le support, l'écran LCD, le clavier et la souris) Lecteur de disque dur amovible

### **EFI Compose 2.0 (en option)**

Support d'Acrobat v8<br>Aperçu de vignettes et intercalaires<br>Contraintes entre les options de supports mixtes<br>Insertion de multijes supports à partir de l'interposeur<br>Appliquer les paramètres de supports mixtes et d'impositio Aperçu plein écran<br>support de réglages par défaut des intercalaires<br>support de réglages par défaut des intercalaires<br>onglets : affectation d'un texte à une zone et aperçu limité<br>à cette zone<br>à cette zone<br>de regaes<br>pe de pa

EFI IMPOSE 2.7 (EN OPTION)<br>
EFI IMPOSE 2.7 (EN OPTION)<br>
Créer/sauvegarder travail imposé au format PDF<br>
Créer/sauvegarder travail imposé au format PDF<br>
Préférences utilisateur de dicteur vectoriel par défaut<br>
Préférences u Support de finition hors ligne de type Duplo (en fonction du<br>Support de finition hors ligne de type Duplo (en fonction du moteur d'impression) Insertion de texte personnalisé pour les pages blanches

### **COMPATIBILITÉ FIERY**

Conforme au connecteur JDF Fiery Moteur d'impression Fiery Central Certifié

Certaines images sont simulées pour la danté de la reproduction.<br>Coutaines les données sont basées sur les méthodes de tests<br>standards de Canon. Cette fiche et les spécifications du produit<br>ont été développées avant la dat leurs marchés et/ou pays.

**Canon Inc. www.canon.com Canon Europa N.V. www.canon-europe.com © Canon Europa N.V., 2008**

눈

◈

Toutes les marques citées sont des marques déposées

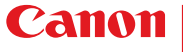

**Canon France S.A.S.**

*17, Quai du Président Paul Doumer 92414 Courbevoie Cedex. www.canon.fr*

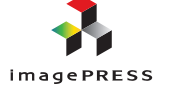

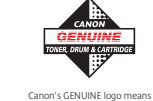

quality all-round performance

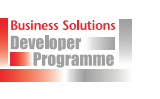

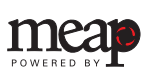